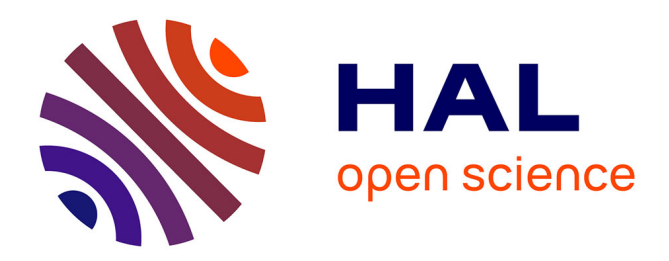

# **Prédiction génomique**

Timothée Flutre

# **To cite this version:**

Timothée Flutre. Prédiction génomique. Master. Amélioration des plantes et ingénierie végétale méditerranéennes et tropicales (Atelier de prédiction et sélection génomique), 2016. hal-02793019

# **HAL Id: hal-02793019 <https://hal.inrae.fr/hal-02793019>**

Submitted on 5 Jun 2020

**HAL** is a multi-disciplinary open access archive for the deposit and dissemination of scientific research documents, whether they are published or not. The documents may come from teaching and research institutions in France or abroad, or from public or private research centers.

L'archive ouverte pluridisciplinaire **HAL**, est destinée au dépôt et à la diffusion de documents scientifiques de niveau recherche, publiés ou non, émanant des établissements d'enseignement et de recherche français ou étrangers, des laboratoires publics ou privés.

# Prédiction génomique *Timothée Flutre*

# *10/03/2016*

#### **Abstract**

Ce document a pour but d'explorer par simulation l'intérêt de la prédiction génomique en sélection artificielle pour l'amélioration génétique des espèces domestiquées. Suivant [Fisher \(1918\),](http://dx.doi.org/10.1017/S0080456800012163) il se focalise sur les architectures génétiques additives d'un unique caractère continu.

# **Contents**

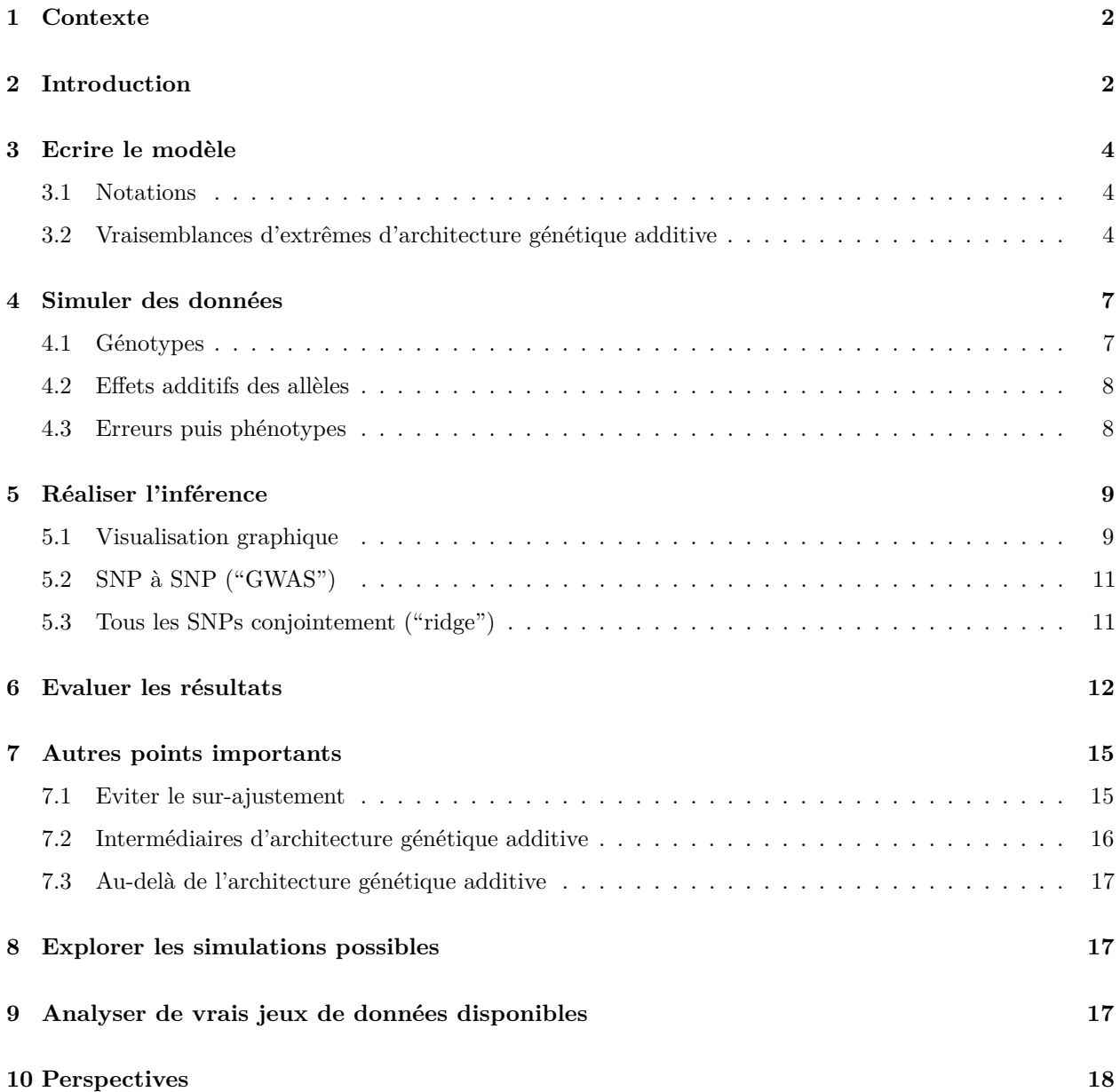

#### **11 Références 18**

#### **12 Annexe 18**

#### **1 Contexte**

Ce document fait partie de l'atelier "Prédiction Génomique" organisé et animé par Jacques David et Timothée Flutre en 2016, avec l'aide de Julie Fiévet et Philippe Brabant, à [Montpellier SupAgro](http://www.supagro.fr) dans le cadre de l'option [APIMET](http://www.agro-montpellier.fr/web/pages/?idl=19&page=216&id_page=630) (Amélioration des Plantes et Ingénierie végétale Méditerranéennes et Tropicales) couplée à la spécialité SEPMET (Semences Et Plants Méditerranéens Et Tropicaux) du [Master 3A](http://www.supagro.fr/web/pages/?idl=19&page=1689) (Agronomie et Agroalimentaire), et de la spécialisation [PIST](http://www.agroparistech.fr/Production-et-innovation-dans-les,1633.html) du [Cursus Ingénieur](http://www.agroparistech.fr/Cursus-ingenieurs.html) d['AgroparisTech.](http://www.agroparistech.fr/)

Le copyright appartient à Montpellier SupAgro et à l'Institut National de la Recherche Agronomique. Le contenu du répertoire est sous license [Creative Commons Attribution-ShareAlike 4.0 International.](http://creativecommons.org/licenses/by-sa/4.0/) Veuillez en prendre connaissance et vous y conformer (contactez les auteurs en cas de doute).

Les versions du contenu sont gérées avec le logiciel git, et le dépôt central est hébergé sur [GitHub.](https://github.com/timflutre/atelier-prediction-genomique)

Il est recommandé d'avoir déjà lu attentivement le document "Premiers pas" de l'atelier.

De plus, ce document nécessite de charger des paquets additionnels (ceux-ci doivent être installés au préalable sur votre machine, via install.packages("pkg")):

```
suppressPackageStartupMessages(library(QTLRel))
suppressPackageStartupMessages(library(rrBLUP))
```
#### **2 Introduction**

Le modèle fondamental de la génétique quantitative (voir les références en fin de document) considère une population d'individus plus ou moins génétiquement apparentés. Le terme "individu" est utilisé ici pour distinguer deux organismes biologiques, animaux ou végétaux, ayant des génomes "suffisamment" différents (pas des clones, même s'ils diffèrent par quelques mutations somatiques).

Pour chaque individu *i*, on écrit:

$$
y_i = g_i + \epsilon_i \tag{1}
$$

où:

- *y<sup>i</sup>* : valeur phénotypique de l'individu *i* pour le caractère d'intérêt, considérée ici comme continue;
- *g<sup>i</sup>* : **valeur génotypique** de l'individu *i*, en unité du phénotype, interprétée comme étant le phénotype moyen de l'individu s'il était cloné dans tous les environnements possibles;
- $\epsilon_i$ : composante non-génétique pour l'individu *i* ("déviation environnementale").

Si l'on suppose que les valeur génotypique et composante non-génétique ne sont pas corrélées, alors la variance phénotypique est égale à  $\sigma_p^2 = \sigma_g^2 + \sigma_\epsilon^2$ , et l'**héritabilité au sens large** est définit comme étant  $H^2 = \frac{\sigma_g^2}{\sigma_g^2 + \sigma_\epsilon^2}$ .

La valeur génotypique peut également se décomposer en **composantes additive** (somme des effets alléliques à tous les locus), **de dominance** (interactions entre effets alléliques intra-locus) et **d'épistasie** (interactions entre effets alléliques inter-locus):  $g_i = a_i + d_i + \zeta_i$ .

On suppose généralement aussi que ces composantes ne sont pas corrélées, et donc  $\sigma_g^2 = \sigma_a^2 + \sigma_d^2 + \sigma_\zeta^2$ . Ceci amène à définir l'**héritabilité au sens strict**:  $h^2 = \frac{\sigma_a^2}{\sigma_g^2 + \sigma_\epsilon^2}$ .

Sur le plan fondamental, l'un des buts de la génétique quantitative est de quantifier la part de la variation phénotypique au sein de la population expliquée par la composante génétique, c'est-à-dire d'estimer l'héritabilité. Sur le plan appliqué, l'un des buts consiste à quantifier la valeur génotypique de chaque individu. Remarquez que, lors d'une reproduction sexuée, chaque parent transmet une combinaison de ses allèles, et non ses génotypes. C'est donc surtout la **valeur génotypique additive** (*breeding value*) qui est d'intérêt pour le sélectionneur. En effet, celui-ci peut s'en servir comme critère pour trier les individus de son programme de sélection et identifier ceux à utiliser préférentiellement comme géniteurs. Au cours d'un programme de sélection, génération après génération, l'augmentation de la valeur génotypique additive moyenne, si elle a lieu, est communément appelée "progrès génétique".

Le même modèle que (1) mais en notation matricielle:

$$
y = g + \epsilon \tag{2}
$$

- *G*: matrice de variance-covariance  $N \times N$  des valeurs génotypiques;
- *R*: matrice de variance-covariance  $N \times N$  des composantes non-génétiques.

La matrice *G* se décompose aussi en contributions additives, de dominance et d'épistasie, même si les premières sont généralement les seules utilisées en pratique. Dans ce cas,  $G = \sigma_a^2 A$  où  $\sigma_a^2$  est estimé et *A*, la matrice des relations génétiques additives, est calculée à partir de l'arbre généalogique (pédigrée) des individus. D'où le fait que l'on parle de matrice d'**apparentement** (*kinship*). De plus, la matrice *R* est généralement diagonale, telle que  $R = \sigma_{\epsilon}^2 I$  où  $\sigma_{\epsilon}^2$  est estimé simultanément à  $\sigma_a^2$ , et *I* est la matrice identité.

Si l'on suppose que  $g \sim \mathcal{N}_N(\mathbf{0}, G)$  et  $\boldsymbol{\epsilon} \sim \mathcal{N}_N(\mathbf{0}, R)$ , alors  $\hat{g} = E[g|\boldsymbol{y}] = G(G+R)^{-1}\boldsymbol{y}$  où  $\hat{g}$  est le meilleur **prédicteur linéaire sans biais** de *g* (*best linear unbiased predictor*, BLUP) et *H* = *G*(*G* + *R*) −1 est une généralisation matricielle de l'héritabilité.

Or il faut bien remarquer que la généalogie ne permet de calculer que la matrice d'apparentement attendue, celle-ci pouvant donc différer de la matrice d'apparentement réalisée. En effet, bien qu'en moyenne le coefficient d'apparentement (identité par descendance) entre un allèle d'un parent et un allèle de son enfant soit de 1/4, cette proportion varie le long du génome, à cause, entre autres, de l'échantillonnage mendélien des chromosomes et de la variation du taux de recombinaison le long des chromosomes. De plus, la généalogie seule ne permet pas d'identifier quelles régions du génome ont une variation génétique plus ou moins associée à la variation phénotypique, les fameux **locus influençant les traits quantitatifs** (*quantitative trait locus*, QTL).

Si maintenant on dispose d'information génomique pour l'individu *i*, par exemple ses génotypes {*xi*} à un ensemble de *P* marqueurs, le modèle (1) devient:

$$
y_i = g(\mathbf{x}_i) + \epsilon_i \tag{3}
$$

où la fonction *g* correspond à l'**architecture génétique** du caractère d'intérêt, détaillée dans la section suivante. (L'erreur est différente du modèle précédent, mais gardons la même notation par simplicité.)

On peut n'utiliser les marqueurs que pour estimer *A* plus précisément, mais on peut aussi les inclure explicitement dans le modèle comme variables explicatives et tenter d'estimer les effets de leurs allèles.

Avec le toujours plus grand débit des technologies de séquençage, il est fréquent qu'il y ait beaucoup plus de marqueurs que d'individus: *N << P*. Dans de tels cas, la méthode traditionnelle du maximum de vraisemblance présentée dans le document "Premiers Pas" ne donne plus de bonnes estimations des effets alléliques. La **vraisemblance** doit être **pénalisée** (on dit aussi **régularisée**). Cela se traduit par un **rétrécissement des estimations des effets** (*shrinkage*).

En plus des effets alléliques additifs à tous les marqueurs, explicitement incorporer dans le modèle les effets de dominance, et surtout d'épistasie, est difficile, voire impossible en pratique, étant donné l'explosion combinatoire qui en résulte. Certains auteurs ont donc proposé d'autres types de modèles (espace de Hilbert à noyau reproduisant, *RKHS*; réseaux neuronaux), mais qui ne seront pas abordés ici.

Quoi qu'il en soit, une abondance d'articles existe sur ces sujets (voir les revues listées en fin de document) et, pour se familiariser avec ces questions à moindre coût, rien de mieux que de faire des simulations !

## **3 Ecrire le modèle**

#### **3.1 Notations**

De manière similaire au document "Premiers Pas":

- *N*: nombre d'individus (diploïdes, plus ou moins apparentés);
- *i*: indice indiquant le *i*-ème individu, donc  $i \in \{1, \ldots, N\}$ ;
- *P*: nombre de marqueurs génétiques de type SNP (*single nucleotide polymorphism*);
- *p*: indice indiquant le *p*-ème SNP, donc  $p \in \{1, \ldots, P\}$ ;
- *y<sup>i</sup>* : phénotype de l'individu *i* pour le caractère d'intérêt;
- *µ*: moyenne globale du phénotype des *N* individus;
- *xi,p*: génotype de l'individu *i* au SNP *p*, codé comme le nombre de copie(s) de l'allèle minoritaire à ce SNP chez cet individu  $(\forall i, p, x_{i,p} \in \{0, 1, 2\})$ ;
- *X*: matrice à *N* lignes et *P* colonnes contenant les génotypes de tous les individus à tous les SNPs; les génotypes de l'individu $i$ à tous les SNPs sont réunis dans le vecteur  $\boldsymbol{x}_i^T$  et les génotypes du SNP  $p$ pour tous les individus sont réunis dans le vecteur *xp*;
- *βp*: effet additif de chaque copie de l'allèle minoritaire du SNP *p* en unité du phénotype; tous ces effets sont réunis dans le vecteur *β*;
- $\epsilon_i$ : erreur pour l'individu *i*;
- $\sigma^2$ : variance des erreurs.

Données:  $\mathcal{D} = \{(y_1|\bm{x}_1), \dots, (y_N|\bm{x}_N)\}\$ 

Paramètres:  $\Theta = {\mu, \beta, \sigma}$ 

#### **3.2 Vraisemblances d'extrêmes d'architecture génétique additive**

L'**architecture génétique** d'un caractère se définit comme étant la fonction reliant les génotypes des individus de la population à leurs phénotypes (*genotype-phenotype map*):

• à l'échelle de l'individu, son étude vise à découvrir quel est le gène ou quels sont les gènes impliqué(s) directement dans la construction d'un caractère donné et, surtout, à décrypter les mécanismes sousjacents;

• à l'échelle de la population, son étude vise à quantifier la part de variation phénotypique contribuée par la variation génotypique au(x) gène(s) impliqué(s) directement dans la construction du caractère, et à expliquer son évolution.

Ces deux axes de recherche sont complémentaires, mais ce document se focalise sur le deuxième, de surcroît en se limitant au cas simple d'architectures génétiques additives et en considérant principalement deux cas extrêmes.

Dans le premier, un seul SNP a un effet non-nul, par exemple un SNP non-synonyme dans le seul gène causal. On parle alors de **caractère monogénique**. Donc, si l'on teste chaque SNP un par un à la manière du document "Premier Pas", on devrait pouvoir identifier ce SNP particulier:

$$
\forall p, \ \mathbf{y} = \mathbf{1}\mu + \mathbf{x}_p \beta_p + \boldsymbol{\epsilon} \text{ avec } \boldsymbol{\epsilon} \sim \mathcal{N}_N(\mathbf{0}, \sigma^2 I)
$$
 (4)

La matrice de variance-covariance phénotypique vaut:

$$
Var(\mathbf{y}) = Var(\epsilon) = \sigma^2 I \tag{5}
$$

Mais par rapport au document précédent, il faut maintenant prendre en compte l'apparentement entre individus. En effet, des individus apparentés génétiquement ont plus de chance de partager des allèles aux locus causaux, et donc d'avoir des phénotypes similaires. La prise en compte de cette contribution génétique à la covariance phénotypique peut se faire en ajoutant un **effet aléatoire**. Alors que, jusqu'à maintenant, seule la moyenne des phénotypes était modélisée, maintenant sa variance-covariance l'est aussi, et on écrit le **modèle mixte** suivant:

$$
\forall p, \ \mathbf{y} = \mathbf{1}\mu + \mathbf{x}_p \beta_p + \mathbf{u} + \boldsymbol{\epsilon} \text{ avec } \boldsymbol{\epsilon} \sim \mathcal{N}_N(\mathbf{0}, \sigma^2 I) \text{ et } \mathbf{u} \sim \mathcal{N}_N(\mathbf{0}, \sigma_u^2 A) \tag{6}
$$

 $\sin\left(\sigma_u^2, \sigma^2\right)$  sont appelés les **composants de la variance**.

En supposant  $Cov(\mathbf{u}, \epsilon) = 0$ , on obtient:

$$
Var(\mathbf{y}) = Var(\mathbf{u}) + Var(\epsilon) = \sigma_u^2 A + \sigma^2 I \tag{7}
$$

Si l'on connaît le pédigree reliant tous les individus, il est possible de calculer les apparentements deux-à-deux attendus:  $A = A_{\text{ped}}$ . La fonction kinship du paquet [kinship2](https://cran.r-project.org/web/packages/kinship2/) fait exactement cela.

Sinon, il faut utiliser les génotypes aux marqueurs:  $A = A_{\text{mark}}$ . Notons  $X_0 = X - 1$  la matrice contenant les génotypes codés en {−1*,* 0*,* 1} pour faciliter les calculs. De toute façon, la différence entre utiliser (6) avec *A*<sub>mark</sub> calculé à partir de *X* ou de  $X_0$  est capturée par la moyenne globale  $\mu$ .

Voici un exemple avec 3 individus et 4 SNPs:

(X <- **matrix**(**c**(0,0,2, 1,1,0, 0,1,0, 1,0,0), nrow=3, ncol=4, dimnames=**list**(**paste0**("ind", 1:3), **paste0**("snp", 1:4))))

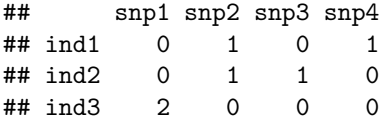

 $(X0 < -X - 1)$ 

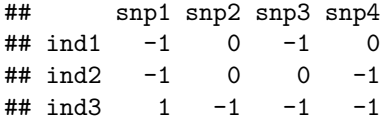

La matrice résultant du [produit matriciel](https://fr.wikipedia.org/wiki/Produit_matriciel)  $X_0 X_0^T$  est alors symmétrique, de dimension  $N \times N$ , et se calcule de la façon suivante en R:

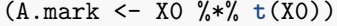

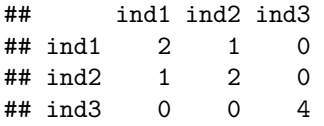

L'élément (*i, j*) de la matrice *A*mark contient le nombre de locus homozygotes communs entre les individus *i* et *j*, auquel a été soustrait le nombre de locus homozygotes opposés (ex. *i* est AA alors que *j* est TT). Sur la diagonale, la matrice contient donc simplement le nombre de locus homozygotes pour chaque individu.

Ce modèle (6) a cependant le désavantage d'utiliser les marqueurs pour estimer l'apparentement, tout en testant leurs effets par ailleurs, un peu comme s'il voulait faire deux choses à la fois sans se décider entre utiliser les marqueurs un par un ou tous ensemble. Il existe bien certaines astuces, mais d'autres modèles plus élégants évitent d'utiliser deux fois la même information, en incluant explicitemenent tous les marqueurs dans la régression.

Passons donc au deuxième cas extrême d'architecture génétique additive, dans lequel tous les SNPs ont un effet non-nul. On parle alors de **caractère polygénique**. Comme il y a vraiment beaucoup de SNPs (*P >> N*), l'hypothèse habituelle est que leurs allèles ont tous des effets très faibles. Donc chercher à les estimer individuellement n'est pas une stratégie pertinente. Il vaut mieux viser à estimer leur effet global, par exemple en supposant qu'ils s'additionnent tous:  $\forall i, \sum_{p=1}^{P} x_{ip} \beta_p = x_i^T \beta$ . On parle alors d'architecture génétique **additive infinitésimale**. De plus, sans connaissance plus précise a priori, il est habituel de supposer que les effets alléliques sont tous indépendants les uns des autres (attention, les génotypes, eux, ne sont généralement pas indépendants à cause du déséquilibre de liaison). Au final, le modèle mixte s'écrit:

$$
\mathbf{y} = \mathbf{1}\mu + X\beta + \boldsymbol{\epsilon} \text{ avec } \boldsymbol{\epsilon} \sim \mathcal{N}_N(\mathbf{0}, \sigma^2 I) \text{ et } \boldsymbol{\beta} \sim \mathcal{N}_P(\mathbf{0}, \sigma_\beta^2 I) \tag{8}
$$

En modélisation statistique, ce modèle est connu sous le nom de **régression d'arête** (*ridge regression*). Dans la régression linéaire classique, maximiser la vraisemblance revient à minimiser la somme des carrés des erreurs. Cette somme des carrés s'écrit comme une norme euclidienne, aussi appelée "norme *L* 2 ". Dans le cas de la régression d'arête, un terme de pénalité est ajouté à la vraisemblance, terme qui dépend aussi de la norme *L* <sup>2</sup> des effets pour la minimiser. C'est cette pénalité qui induit le rétrécissement des estimations des effets vers 0. Cela introduit du biais dans les estimations *β*ˆ mais au bénéfice de réduire leur variance.

En supposant  $Cov(X\beta, \epsilon) = 0$ , on obtient:

$$
Var(\mathbf{y}) = \sigma_{\beta}^2 XX^T + \sigma^2 I \tag{9}
$$

où nous avons utilisé la formule mathématique  $Var(M\theta) = MVar(\theta) M^T$  qui est l'équivalent matriciel de  $Var(m \theta) = m^2 Var(\theta)$  où *m* est un coefficient connu et  $\theta$  est une variable aléatoire.

Mais surtout, remarquez que *XX<sup>T</sup>* apparaît ici aussi! En considérant les génotypes dans *X* comme étant aléatoires et indépendants (pas de déséquilibre de liaison), il s'avère que l'espérance *E*(*XX<sup>T</sup>* ) tend vers  $A_{\text{ped}} \times 2 \sum_p f_p(1 - f_p)$  à une constante près lorsque le nombre de marqueurs tend vers l'infini, où les  $f_p$ 's sont les fréquences alléliques des *P* SNPs.

Un estimateur de l'apparentement génétique additif deux-à-deux à partir des génotypes aux SNPs est donc:

$$
A_{\text{mark}} = \frac{XX^T}{2\sum_p f_p(1 - f_p)}\tag{10}
$$

Le modèle de régression d'arête (8) est donc équivalent au modèle suivant:

$$
\mathbf{y} = \mathbf{1}\mu + \mathbf{u} + \boldsymbol{\epsilon} \text{ avec } \boldsymbol{\epsilon} \sim \mathcal{N}_N(\mathbf{0}, \sigma^2 I) \text{ et } \mathbf{u} \sim \mathcal{N}_N(\mathbf{0}, \sigma_u^2 A_{\text{mark}})
$$
(11)

Cette équivalence permet d'utiliser (8) pour:

- estimer les effets alléliques,  $\hat{\boldsymbol{\beta}}$ , et leur variance,  $\hat{\sigma}_{\beta}^2$ ;
- prédire les valeurs génotypiques additives,  $\hat{\mathbf{u}} = X\hat{\boldsymbol{\beta}}$ ;
- estimer la composante génétique additive de la variance,  $\hat{\sigma}_u^2 = \hat{\sigma}_\beta^2 \times 2 \sum_p f_p (1 f_p);$
- et estimer l'héritabilité au sens strict,  $\hat{h}^2 = \frac{\hat{\sigma}_u^2}{\hat{\sigma}_u^2 + \hat{\sigma}^2}$ .

Il y aurait encore beaucoup à dire sur ces questions, mais passons maintenant aux exercices pratiques.

### **4 Simuler des données**

Fixons la graine du générateur de nombres pseudo-aléatoires pour la reproductibilité des simulations:

**set.seed**(1953) *# année de publication de la découverte de la structure de l'ADN*

#### **4.1 Génotypes**

Simulons des génotypes, en supposant qu'ils sont tous indépendants (c'est-à-dire sans déséquilibre de liaison):

```
N < -500inds.id <- sprintf(fmt=paste0("ind%0", floor(log10(N))+1, "i"), 1:N)
P <- 5000
snps.id <- sprintf(fmt=paste0("snp%0", floor(log10(P))+1, "i"), 1:P)
calcGenoFreq <- function(maf){ # assuming Hardy-Weinberg equilibrium
  c((1 - \text{maf})^2, 2 * (1 - \text{maf}) * \text{maf}, \text{maf}^2)}
X <- matrix(sample(x=c(0,1,2), size=N*P, replace=TRUE, prob=calcGenoFreq(0.3)),
             nrow=N, ncol=P, dimnames=list(inds.id, snps.id))
```
Les fréquences alléliques s'estiment facilement:

```
afs <- colMeans(X) / 2
summary(afs)
```
## Min. 1st Qu. Median Mean 3rd Qu. Max. ## 0.252 0.290 0.300 0.300 0.310 0.346

La matrice d'apparentement peut s'estimer avec (10):

```
X0 \leftarrow X - 1A.mark <- (X0 %*% t(X0)) / (2 * sum(afs * (1 - afs)))
summary(c(A.mark[upper.tri(A.mark)]))
```
## Min. 1st Qu. Median Mean 3rd Qu. Max. ## 0.298 0.368 0.381 0.381 0.393 0.479

Une simulation moins simpliste nécessite un scénario évolutif, mais ce sera pour le prochain cours.

#### **4.2 Effets additifs des allèles**

• Caractère monogénique:

Commençons par choisir le seul SNP causal, de telle sorte que sa fréquence allélique ne soit ni trop faible ni trop élevée:

```
mafs <- apply(rbind(afs, 1 - afs), 2, min) # fréquences de l'allèle minoritaire
(snp.qtl <- sample(x=snps.id[mafs >= 0.25 & mafs <= 0.35], size=1))
```
## [1] "snp1384"

Puis fixons son effet allélique additif à une valeur élevée, les autres SNPs ayant un effet nul:

```
beta.mono <- setNames(rep(0, P), snps.id)
beta.mono[snp.qtl] <- 4
```
• Caractère polygénique:

L'effet allélique additif à chaque marqueur,  $\beta_p$ , vient de  $\mathcal{N}(0, \sigma_\beta^2)$ :

```
sigma.beta2.poly \leftarrow 10^(-3)
beta.poly <- setNames(rnorm(n=P, mean=0, sd=sqrt(sigma.beta2.poly)), snps.id)
```
#### **4.3 Erreurs puis phénotypes**

Fixons la moyenne globale, et simulons les erreurs:

```
mu <- 36
sigma.epsilon2 <- 3
epsilon <- matrix(rnorm(n=N, mean=0, sd=sqrt(sigma.epsilon2)))
```
Les phénotypes, *y*, sont calculés à partir de la formule (8). Seul le vecteur des effets alléliques additifs, *β*, est différent selon l'architecture génétique concernée.

• Caractère monogénique:

y.mono <- **matrix**(1, nrow=N) \* mu + X0 %\*% beta.mono + epsilon

• Caractère polygénique:

y.poly <- **matrix**(1, nrow=N) \* mu + X0 %\*% beta.poly + epsilon

Dans ce cas, on s'attend à une héritabilité au sens strict de:

```
sigma.u2 <- sigma.beta2.poly * 2 * sum(afs * (1 - afs))
(h2 <- sigma.u2 / (sigma.u2 + sigma.epsilon2))
```
## [1] 0.412

Ce que l'on retrouve dans les données simulées:

(**var**(X0 %\*% beta.poly) / (**var**(X0 %\*% beta.poly) + **var**(epsilon)))

## [,1] ## [1,] 0.417

Notez qu'on aurait aussi pu directement simuler les valeurs génotypiques additives via  $u \sim \mathcal{N}_N(0, \sigma_u^2 A_{\text{mark}})$ . En R, en utilisant la fonction mvrnorm du paquet [MASS,](https://cran.r-project.org/web/packages/MASS/) cela aurait donné:

```
u <- mvrnorm(n=1, mu=rep(0, N), Sigma=sigma.u2 * A.mark)
y.poly <- matrix(1, nrow=N) * mu + u + epsilon
```
# **5 Réaliser l'inférence**

#### **5.1 Visualisation graphique**

Avant toute autre chose, regardons à quoi ressemblent les données:

```
hist(y.mono, breaks="FD", las=1, col="grey", border="white",
     main="Caractère monogénique", ylab="Nombre d'individus",
     xlab=expression(paste("Phénotypes, ", bold(y))))
```
# **Caractère monogénique**

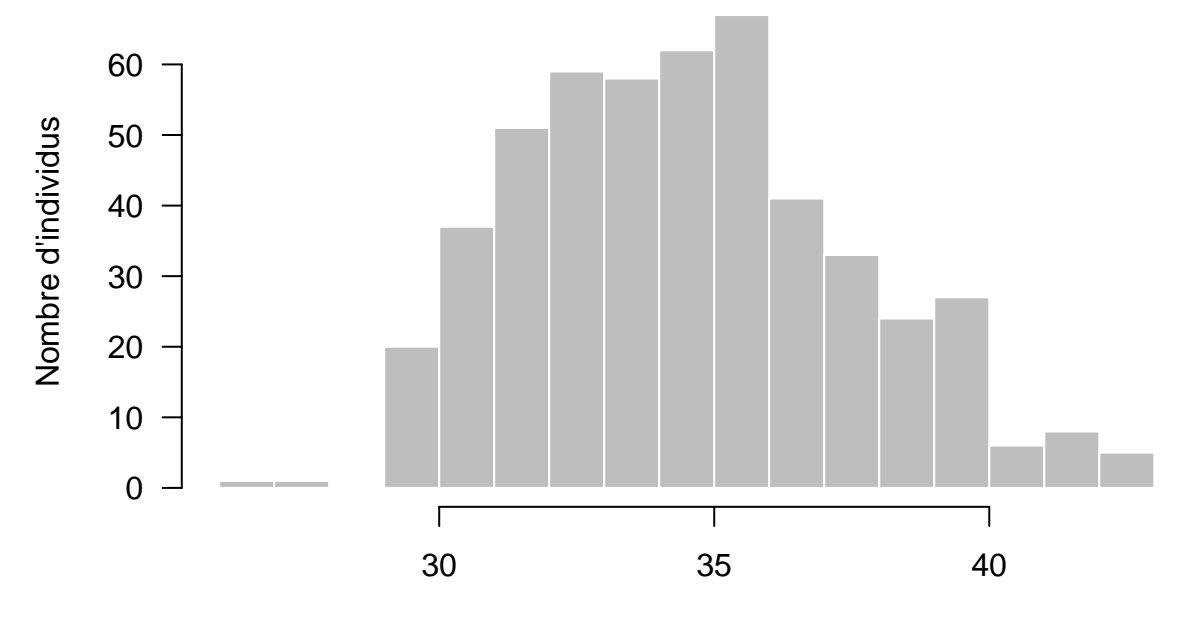

Phénotypes, **y**

```
hist(y.poly, breaks="FD", las=1, col="grey", border="white",
     main="Caractère polygénique", ylab="Nombre d'individus",
     xlab=expression(paste("Phénotypes, ", bold(y))))
```
**Caractère polygénique**

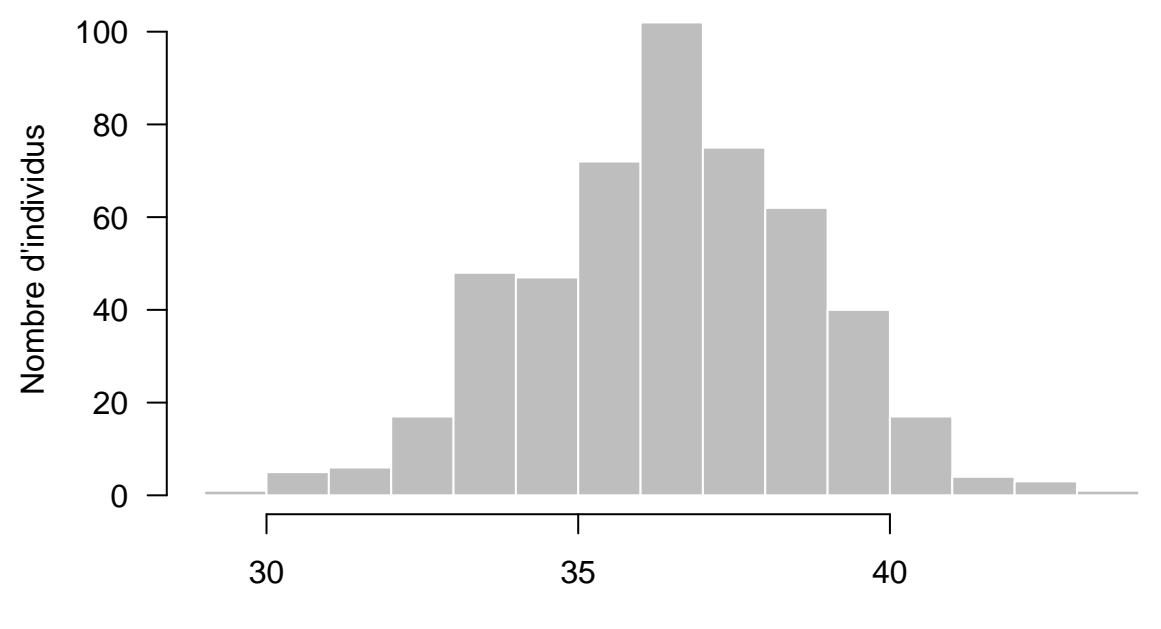

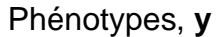

Il est aussi recommandé de regarder la matrice d'apparentement estimée à partir des marqueurs via (10).

Pour cela, les fonctions seriate et pimage du paquet [seriation](https://cran.r-project.org/web/packages/seriation/) peuvent vous être utile:

```
library(seriation)
A.mark.reorder <- seriate(A.mark)
pimage(A.mark, A.mark.reorder)
```
## **5.2 SNP à SNP ("GWAS")**

Le paquet [QTLRel](https://cran.r-project.org/web/packages/QTLRel/index.html) implémente une procédure particulière pour ajuster le modèle (6). Dans un premier temps, les composants de la variance,  $\sigma_u^2$  et  $\sigma^2$ , sont estimés, mais sans inclure l'information des génotypes. Dans un second temps, les effets alléliques sont estimés SNP par SNP, en testant l'hypothèse nulle suivante:  $\mathcal{H}_0$  : " $\beta_p = 0$ ".

Sur le plan statistique, il existe une meilleur méthode que cette procédure en deux étapes, mais ce paquet suffit aux besoins de ce document. Sur le plan informatique, comme le code de QTLRel n'est pas très rapide, nous allons tester seulement un sous-ensemble des *P* = 5000 SNPs pour aller plus vite.

Echantillonnons donc uniformément un sous-ensemble de SNPs à tester (mais incluant le causal):

```
nb.subset.snps <- 20
subset.snps <- unique(sort(c(snp.qtl, sample(snps.id, nb.subset.snps))))
```
Ajustons le modèle SNP à SNP (6) sur les données du caractère monogénique:

```
res.mono.gwas <- list()
res.mono.gwas$vc <- estVC(y=y.mono, v=list(AA=A.mark, DD=NULL, HH=NULL, AD=NULL,
                                           MH=NULL, EE=diag(N)))
res.mono.gwas$scan <- scanOne(y=y.mono, gdat=X0[,subset.snps],
                              vc=res.mono.gwas$vc, test="F", numGeno=TRUE)
```
Ajustons ce même modèle sur les données du caractère polygénique:

```
res.poly.gwas <- list()
res.poly.gwas$vc <- estVC(y=y.poly, v=list(AA=A.mark, DD=NULL, HH=NULL, AD=NULL,
                                           MH=NULL, EE=diag(N)))
res.poly.gwas$scan <- scanOne(y=y.poly, gdat=X0[,subset.snps],
                              vc=res.poly.gwas$vc, test="F", numGeno=TRUE)
```
#### **5.3 Tous les SNPs conjointement ("ridge")**

Le paquet [rrBLUP](http://cran.r-project.org/web/packages/rrBLUP/index.html) implémente la régression d'arête (8) permettant d'estimer tous les effets alléliques conjointement.

Ajustons le modèle conjoint (8) sur les données du caractère monogénique:

res.mono.ridge <- **mixed.solve**(y=y.mono, Z=X0)

Ajustons ce même modèle sur les données du caractère polygénique:

res.poly.ridge <- **mixed.solve**(y=y.poly, Z=X0)

# **6 Evaluer les résultats**

La manière habituelle de regarder les résultats des tests du modèle d'inférence SNP à SNP (6) est de tracer un *Manhattan plot* (regardez la fonction manhattan du paquet [qqman\)](https://cran.r-project.org/web/packages/qqman/).

Dans tous les cas, comme les données sont simulées, nous connaissons le SNP *p* avec l'effet *β<sup>p</sup>* le plus grand. Il sera indiqué d'un point rouge dans les graphiques ci-dessous.

```
plot(x=1:length(subset.snps), y=-log10(res.mono.gwas$scan$p),
     main="Caractère monogénique", las=1, type="n",
     xlab="SNPs", ylab=expression(-log[10](italic(p)~values)))
idx <- which(names(res.mono.gwas$scan$p) == snp.qtl)
points(x=idx, y=-log10(res.mono.gwas$scan$p[idx]), col="red", pch=19)
points(x=which(names(res.mono.gwas$scan$p) != snp.qtl),
       y=-log10(res.mono.gwas$scan$p[-idx]), col="black", pch=19)
```
# **Caractère monogénique**

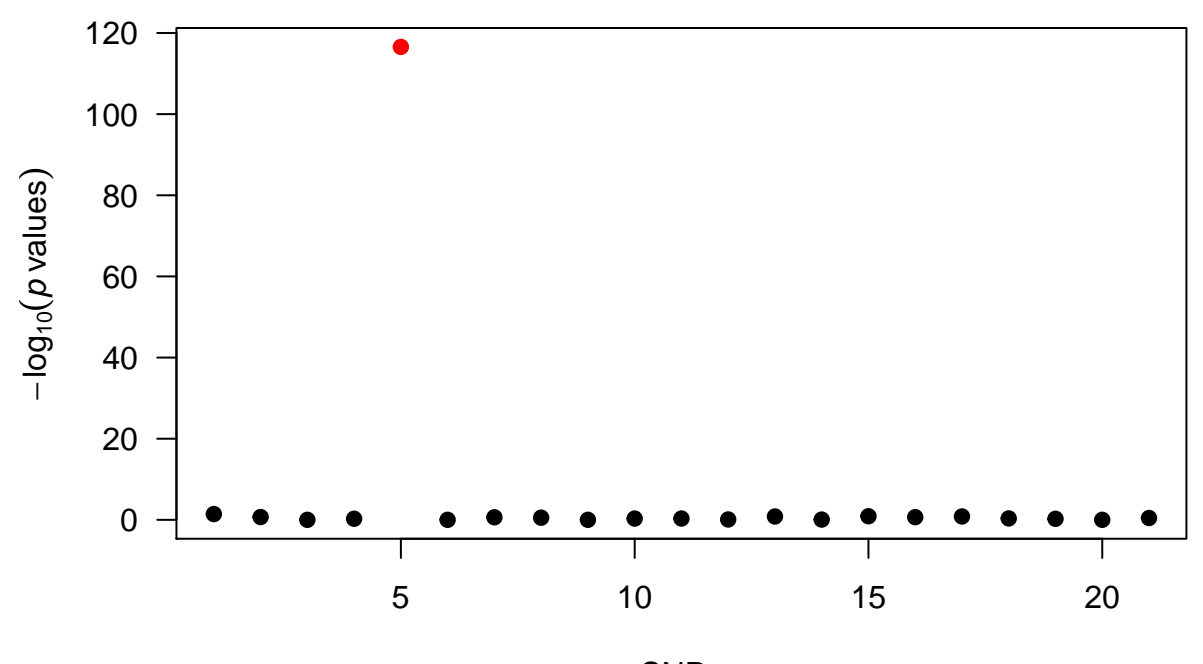

```
SNPs
```

```
plot(x=1:length(subset.snps), y=-log10(res.poly.gwas$scan$p),
     main="Caractère polygénique", las=1, type="n",
     xlab="SNPs", ylab=expression(-log[10](italic(p)~values)))
idx <- which(names(res.poly.gwas$scan$p) == names(which.max(beta.poly[subset.snps])))
points(x=idx, y=-log10(res.poly.gwas$scan$p[idx]), col="red", pch=19)
points(x=which(names(res.poly.gwas$scan$p) != names(which.max(beta.poly[subset.snps]))),
       y=-log10(res.poly.gwas$scan$p[-idx]), col="black", pch=19)
```
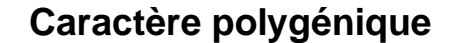

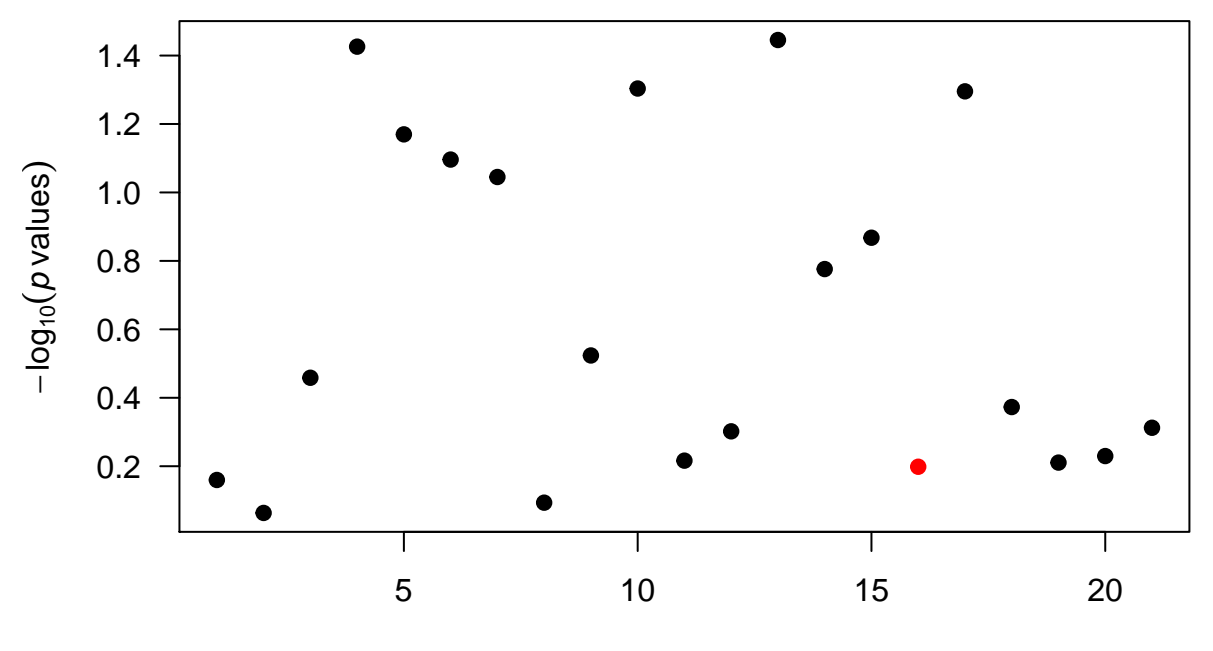

**SNPs** 

Le modèle d'inférence SNP à SNP parvient bien à détecter le SNP causal dans le cas du caractère monogénique, mais l'interprétation du Manhattan plot est beaucoup moins claire dans le cas du caractère polygénique.

A l'inverse, le modèle d'inférence conjoint estime relativement précisément les composants de la variance et la moyenne globale dans le cas du caractère polygénique:

```
c(mu, res.poly.ridge$beta)
```
## [1] 36.0 36.6

```
c(sigma.epsilon2, res.poly.ridge$Ve)
```
## [1] 3.00 1.93

```
c(sigma.beta2.poly, res.poly.ridge$Vu)
```
## [1] 0.00100 0.00144

Il est ensuite intéressant de remarquer que les effets aux marqueurs sont mal estimés individuellement:

```
(c <- cor(beta.poly, res.poly.ridge$u))
```
## [1] 0.193

```
par(mar=c(5, 4.5, 4, 2) + 0.1)
plot(beta.poly, res.poly.ridge$u, las=1, asp=1,
     xlab=expression(paste("Vrais effets alléliques additifs, ", bold(beta))),
     ylab=expression(paste("Effets alléliques additifs estimés, ",
                           hat(beta))),
     main=bquote(paste("corrélation(", bold(beta), ",", hat(bold(beta)), ") = ",
                       .(format(c, digits=2)))))
abline(v=0, lty=2); abline(h=0, lty=2); abline(a=0, b=1, lty=2)
```
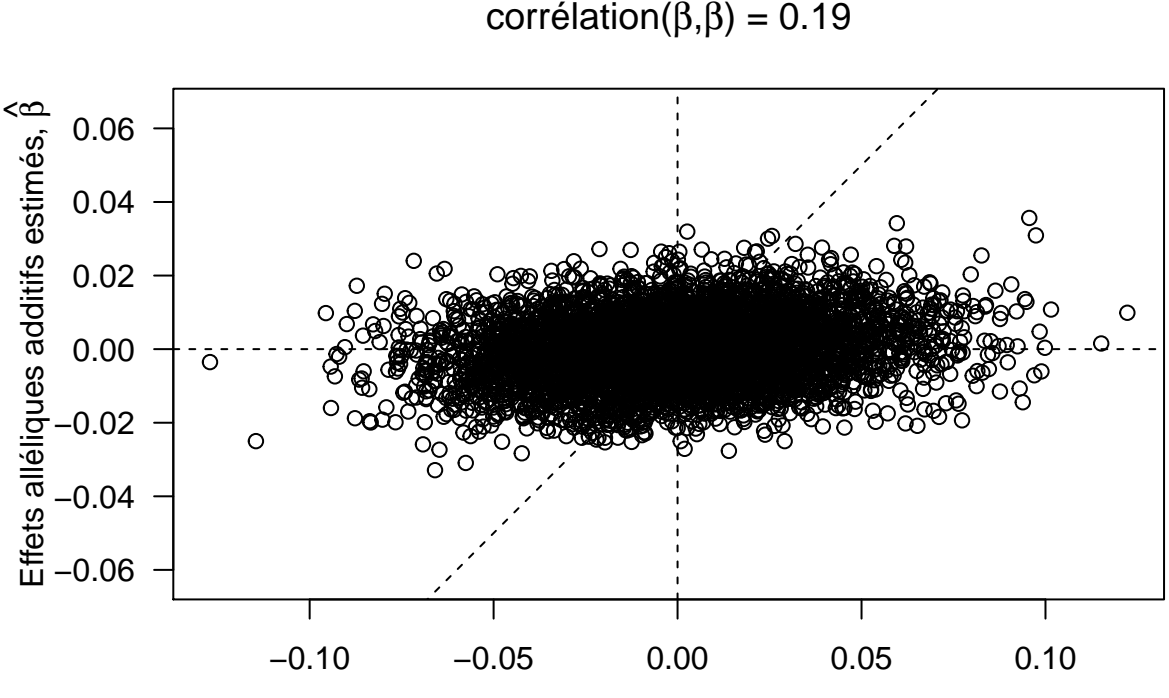

# corrélation $(\beta, \hat{\beta}) = 0.19$

Vrais effets alléliques additifs, β

On voit néanmoins clairement l'effet du "rétrécissement" des estimations vers 0. Par contre, les valeurs génotypiques additives, elles, sont bien mieux estimées:

```
(c <- cor(X0 %*% beta.poly, X0 %*% res.poly.ridge$u))
```

```
## [,1]
## [1,] 0.659
par(mar=c(5, 4.5, 4, 2) + 0.1)
plot(X0 %*% beta.poly, X0 %*% res.poly.ridge$u, las=1, asp=1,
     xlab=expression(paste("Vraies valeurs génotypiques additives, ", bold(u))),
     ylab=expression(paste("Valeurs génotypiques additives prédites, ",
                          hat(bold(u)))),
     main=bquote(paste("corrélation(", bold(u), ",", hat(bold(u)), ") = ",
                       .(format(c, digits=2)))))
abline(v=0, lty=2); abline(h=0, lty=2); abline(a=0, b=1, lty=2)
```
 $correlation(u, \hat{u}) = 0.66$ 

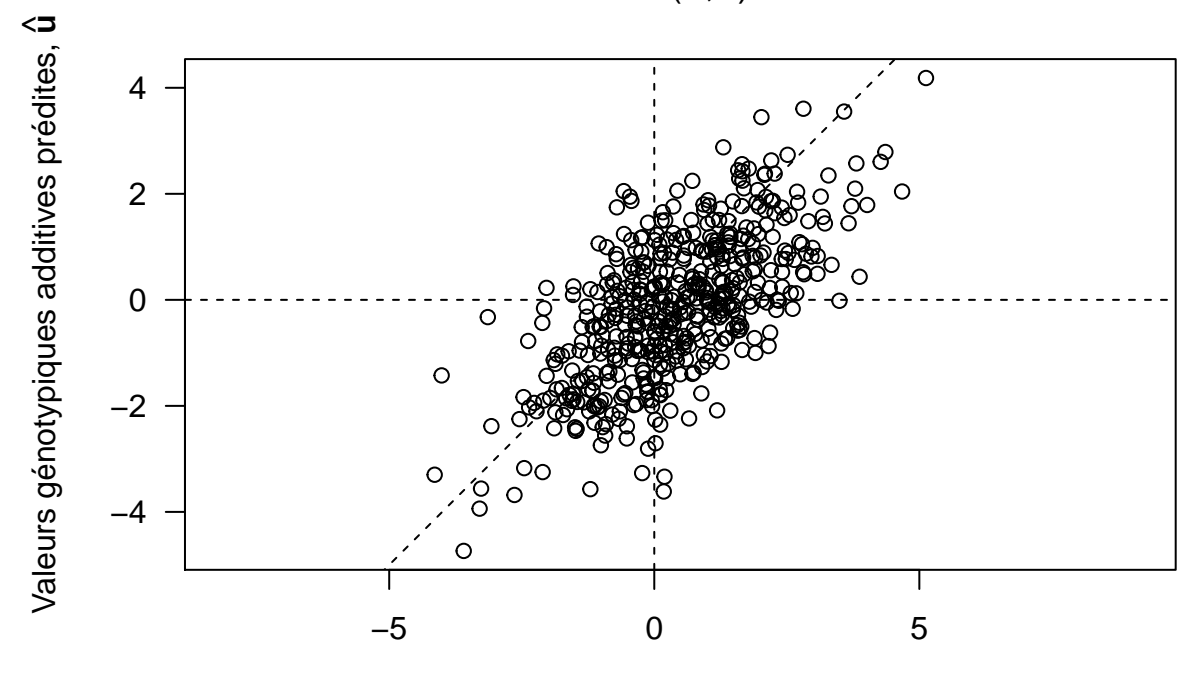

Vraies valeurs génotypiques additives, **u**

C'est en cela qu'analyser conjointement tous les marqueurs est pertinent. Pour les caractères polygéniques, le modèle d'inférence SNP à SNP (6) n'est pas efficace car les effets alléliques, pris individuellement, sont trop faibles. En estimant tous les effets conjointement avec (8), même si chacun d'eux est sous-estimé, leur somme, elle, le sera bien plus précisément.

Notez que je parle d'effets alléliques "estimés" et de valeurs génotypiques "prédites", même si les deux sont des effets aléatoires dans les modèles mixtes (8) et (11). L'une des raisons vient du fait que le nombre de valeurs génotypiques dépend du nombre d'individus. De plus, dans le modèle (11), les inconnues *u* sont les *breeding values* et les résultats *u*ˆ sont les *Best Linear Unbiased Predictions* (BLUPs) des *breeding values*.

C'est la raison pour laquelle on parle de **prédiction génomique**, qui mène ensuite tout naturellement à la **sélection génomique** qui se base sur les valeurs génotypiques additives "prédites" grâce aux génotypes aux marqueurs.

# **7 Autres points importants**

#### **7.1 Eviter le sur-ajustement**

Avec de "vraies" données, c'est-à-dire non simulées, il est important de réaliser que les estimations des effets alléliques ont le risque d'être sur-ajustées aux individus particuliers pour lesquels on dispose de génotypes et phénotypes. Or, en sélection génomique, ces estimations sont utilisées pour prédire la valeur génotypique additive d'individus pour lesquels on ne dispose que de génotypes et pas de phénotypes. Un sur-ajustement a pour conséquence de mal généraliser les estimations du jeu d'entraînement pour effectuer des prédictions sur différents jeux de test. Pour éviter cela, il est courant d'estimer les paramètres du modèle par **validation croisée**.

La variante fréquemment utilisée de cette procédure consiste à répartir aléatoirement les individus génotypés et phénotypés en *K* = 10 sous-ensembles de taille égale et n'ayant pas d'individus en commun. Pour chaque sous-ensemble, les 9 autres sont utilisés pour estimer les paramètres. Au final, pour chaque marqueur, on dispose de 10 estimations de son effet allélique. Ainsi, lorsque de nouveaux individus non-phénotypés sont génotypés, on peut utiliser la moyenne des estimations de chaque effet allélique pour prédire leur valeur génotypique additive. Ces nouveaux individus peuvent donc être également sélectionnés selon ce critère alors même qu'ils n'ont pas été phénotypés.

De plus, la validation croisée est aussi utilisée pour sélectionner le meilleur modèle sur le jeu d'entraînement. Pour chaque sous-ensemble *k* parmi les 10, on compare les prédictions aux phénotypes observés (ceux-ci ayant été dérégréssés au préalable des effets autres que génétiques). Puis on estime l'**erreur quadratique moyenne de prédiction** (*mean squared prediction error*, MSPE):

$$
\widehat{\text{MSPE}}_k = \frac{1}{N_k} \sum_{i_k=1}^{N_k} (y_{i_k} - (\hat{\mu}_k + \hat{u}_{i_k}))^2
$$
\n(12)

où *N<sup>k</sup>* correspond au nombre d'individus dans le sous-ensemble n'ayant pas servi à estimer les effets alléliques utilisés pour calculer les  $\hat{u}_{i_k}$ .

Si l'on effectue cette procédure de validation croisée avec plusieurs modèles, le meilleur d'entre eux correspondra à celui ayant la plus petite *MSP E* (moyenne sur les 10 sous-ensembles).

Concernant la précision de prédiction, à la place des  $\widehat{\text{MSPE}}_k$ , les articles sur la sélection génomique indique habituellement la corrélation (coefficient de Pearson) entre les valeurs génotypiques additives prédites et les phénotypes dérégréssés. Le mot employé en anglais pour ce critère est *accuracy* (lorsque le carré de la corrélation est indiqué, le terme utilisé est *reliability*). Si ce coefficient est calculé, il est recommandé de regarder également les estimations des moyenne globale et pente de la régression linéaire simple  $y_k = a + b \hat{u}_k$ .

#### **7.2 Intermédiaires d'architecture génétique additive**

Nous avons vu ci-dessus comment différents modèles d'inférence, (6) et (8), sont plus ou moins performants selon l'architecture génétique additive d'un caractère. Mais avec de "vraies" données, on ne connaît pas toujours l'architecture génétique des caractères d'intérêt. Ne pourrait-on donc pas avoir un seul modèle s'adaptant à toutes les architectures ?

C'est un problème plus compliqué, mais les modèles dits de **sélection de variables** vont dans ce sens en analysant conjointement tous les SNPs tout en testant lesquels ont des effets non-nuls, par exemple:

$$
\mathbf{y} = \mathbf{1}\mu + X\beta + \epsilon \text{ avec } \epsilon \sim \mathcal{N}_N(\mathbf{0}, \sigma^2 I) \text{ et } \forall p \; \beta_p \sim \pi \mathcal{N}(0, \sigma_\beta^2) + (1 - \pi) \delta_0 \tag{13}
$$

où *δ*<sup>0</sup> est la variable aléatoire qui prend la valeur 0 avec une probabilité de 1 (distribution de Dirac).

Dans ce modèle, *π* représente la proportion de SNPs dont les allèles ont un effet additif non-nul. On l'appelle souvent la "probabilité d'inclusion". Estimer ce paramètre revient donc à s'adapter à différentes architectures génétiques additives. On fait cet effort-là lorsque l'on veut également identifier les SNPs ayant des effets alléliques non-nuls, en essayant de prédire précisément tout en étant parcimonieux, c'est-à-dire en n'incluant que les SNPs nécessaires. On cherchent donc à ce que le vecteur *β*ˆ soit **peu dense** (*sparse*). De manière générale, *shrinkage* et *sparsity* sont deux mots-clés des modèles statistiques à grande dimension.

Simulons des données:

```
beta.sparse <- setNames(rep(0, P), snps.id)
pi <- 0.2
snps.qtl <- sample(snps.id, floor(pi * P))
beta.sparse[snps.qtl] <- rnorm(n=length(snps.qtl), mean=0,
                               sd=sqrt(sigma.beta2.poly))
y.sparse <- matrix(1, nrow=N) * mu + X0 %*% beta.sparse + epsilon
```
Le paquet [BGLR](http://cran.r-project.org/web/packages/BGLR/) implémente le modèle (13) sous le nom de **BayesC**. Ce paquet utilise une méthode d'inférence bayésienne, l'**échantillonneur de Gibbs** (*Gibbs sampler*). Mais il est trop long d'en dire plus ici. De plus, comme l'inférence se réalise par échantillonnage, elle est (bien) plus longue que les méthodes présentées précédemment. La commande R ci-dessous n'est donc pas executée:

```
nIter <- 1*10^5; burnIn <- 1*10^4; thin <- 5
res.BGLR <- BGLR(y=y.sparse, ETA=list(list(X=X0, model="BayesC")),
                 verbose=FALSE, nIter=nIter, burnIn=burnIn, thin=thin)
```
Beaucoup d'autres modèles de sélection de variables existent. Certains utilisent d'autres normes pour pénaliser la vraisemblance tout en sélectionnant certaines variables, comme la norme *L* <sup>1</sup> pour le modèle **Lasso** [\(Tibshirani, 1996;](http://www.jstor.org/stable/2346178) paquet [glmnet](https://cran.r-project.org/web/packages/glmnet/) et [lars\)](https://cran.r-project.org/web/packages/lars/), une combinaison des normes  $L^1$  et  $L^2$  pour le modèle **Elastic Net** [\(Zou & Hastie, 2005;](http://dx.doi.org/10.1111/j.1467-9868.2005.00503.x) paquet glmnet), etc.

De plus, pour un même modèle, par exemple (13), d'autres méthodes algorithmiques sont utilisées, plus rapides que l'échantillonneur de Gibbs, mais au prix d'approximations, comme par exemple le **bayésien variationnel** [\(Carbonetto & Stephens, 2012;](http://dx.doi.org/10.1214/12-ba703) paquet [varbvs\)](https://github.com/pcarbo/varbvs).

#### **7.3 Au-delà de l'architecture génétique additive**

La matrice  $A_{\text{mark}}$  calculée via (10) est proportionnelle à  $XX^T$ . L'apparentement génétique additif entre deux individus *i* et *j* est donc  $A_{ij} \propto \sum_{p} X_{ip} X_{pj}^T = \boldsymbol{x}_i^T \cdot \boldsymbol{x}_j$ , appelé **produit scalaire** (*dot product*). D'un point de vue géométrique, ce produit scalaire quantifie la distance linéaire entre les deux individus dans l'espace euclidien des génotypes.

Mais on peut bien sûr utiliser d'autres fonctions de distance, non-linéaires cette fois. On utilise alors le terme de **noyau** (*kernel*) pour dénoter ces fonctions. Afin de capturer la contribution des effets génétiques non-additifs, certains ont proposé d'utiliser le modèle (11) avec *A*mark calculée via un noyau défini dans un **espace de Hilbert à noyau reproduisant** (*Reproducing Kernel Hilbert Space*, RKHS). A ce terme compliqué peut en fait simplement correspondre un noyau gaussien tel que  $A_{ij} = \exp \left(-\left(D_{ij}/\theta\right)^2\right)$  où  $D_{ij}$ est la distance euclidienne entre  $x_i$  et  $x_k$  normalisée dans l'intervalle [0, 1] et  $\theta$  est un paramètre d'échelle influençant la vitesse à laquelle la covariance génétique décroît en fonction de la distance. Le paquet rrBLUP implémente cette méthode, *θ* devant être estimé par validation croisée.

## **8 Explorer les simulations possibles**

Voici certaines questions que vous pouvez vous poser:

- quel est l'impact de la fréquence allélique sur l'inférence des paramètres et la précision de la prédiction ?
- quel est l'impact de la taille du jeu d'entraînement sur l'inférence et la prédiction ?
- quel est l'impact de l'apparentement entre individus du jeu d'entraînement et individus du jeu de test ?
- etc

C'est à vous !

## **9 Analyser de vrais jeux de données disponibles**

Comme l'a fait justement remarquer Zamir [\(PLoS Biology 2013,](http://dx.doi.org/10.1371/journal.pbio.1001595) [Science 2014\)](http://dx.doi.org/10.1126/science.1258941), il est difficile de trouver des jeux de données avec phénotypes en libre accès. Cependant, en voici quelques uns:

- Crossa *et al* [\(Genetics, 2010\):](http://dx.doi.org/10.1534/genetics.110.118521) blé (599 lignées, 4 conditions, rendement en grains, pédigrée, 1279 marqueurs DArT) et maïs (300 lignées, 1148 marqueurs SNP, 3 caractères, deux conditions)
- Resende *et al* [\(Genetics, 2012\):](http://www.ncbi.nlm.nih.gov/pmc/articles/PMC3316659/) pin (951 individus de 61 familles, pédigrée, 4853 marqueurs SNP, phénotypes dérégréssés)
- Cleveland *et al* [\(G3, 2012\):](http://dx.doi.org/10.1534/g3.111.001453) porc (3534 animaux, pédigrée, 5 caractères, 53000 marqueurs SNP)

## **10 Perspectives**

Les grandes simplifications de ce travail ont été de ne se concentrer que sur un seul caractère, continu de sucroît, et d'ignorer un grand nombre d'éléments tels le déséquilibre de liaison, les interactions génotype-environnement, etc.

Or tout ceci intervient dans la "vraie vie". C'est bien là le défi des sélectionneurs, qu'ils soient dans des entreprises semencières ou dans des collectifs de paysans: créer continuellement de nouvelles variétés combinant plusieurs caractères d'intérêt et adaptées à l'itinéraire technique, à la filière économique, à l'agriculteur, au consommateur, etc.

Mais ce sera pour le cours suivant !

# **11 Références**

- Barton, N. H. and P. D. Keightley (2002, January). Understanding quantitative genetic variation. Nature Reviews Genetics 3 (1), 11-21. [DOI](http://dx.doi.org/10.1038/nrg700)
- Weir, B. S., A. D. Anderson, and A. B. Hepler (2006, October). Genetic relatedness analysis: modern data and new challenges. Nature Reviews Genetics 7 (10), 771-780. [DOI](http://dx.doi.org/10.1038/nrg1960)
- Visscher, P. M., W. G. Hill, and N. R. Wray (2008, March). Heritability in the genomics era concepts and misconceptions. Nature Reviews Genetics 9 (4), 255-266. [DOI](http://dx.doi.org/10.1038/nrg2322)
- Slatkin, M. (2008, June). Linkage disequilibrium understanding the evolutionary past and mapping the medical future. Nature Reviews Genetics 9 (6), 477-485. [DOI](http://dx.doi.org/10.1038/nrg2361)
- Stephens, M. and D. J. Balding (2009, October). Bayesian statistical methods for genetic association studies. Nature Reviews Genetics 10 (10), 681-690. [DOI](http://dx.doi.org/10.1038/nrg2615)
- de los Campos, G., D. Gianola, and D. B. Allison (2010, December). Predicting genetic predisposition in humans: the promise of whole-genome markers. Nature Reviews Genetics 11 (12), 880-886. [DOI](http://dx.doi.org/10.1038/nrg2898)
- Morrell, P. L., E. S. Buckler, and J. Ross-Ibarra (2012, February). Crop genomics: advances and applications. Nature Reviews Genetics 13 (2), 85-96. [DOI](http://dx.doi.org/10.1038/nrg3097)

# **12 Annexe**

```
print(sessionInfo(), locale=FALSE)
```

```
## R version 3.2.2 (2015-08-14)
## Platform: x86_64-pc-linux-gnu (64-bit)
## Running under: Ubuntu 14.04.4 LTS
##
```
## attached base packages: ## [1] stats graphics grDevices utils datasets methods base ## ## other attached packages: ## [1] rrBLUP\_4.4 QTLRel\_0.2-15 knitr\_1.12.3 rmarkdown\_0.9.2 ## ## loaded via a namespace (and not attached): ## [1] magrittr\_1.5 formatR\_1.2.1 tools\_3.2.2 htmltools\_0.3 ## [5] yaml\_2.1.13 stringi\_1.0-1 gdata\_2.17.0 grid\_3.2.2 ## [9] stringr\_1.0.0 digest\_0.6.9 gtools\_3.5.0 lattice\_0.20-33 ## [13] evaluate\_0.8